# MATH <sup>1342</sup>

Section 5.2

## Correlation Coefficient

Abbreviation: r

The **correlation coefficient** measures the strength and direction of the linear relationship between two quantitative variables. The formula to find *r* is:

$$
r = \frac{1}{n-1} \sum \left( \frac{x_i - \overline{x}}{s_x} \right) \left( \frac{y_i - \overline{y}}{s_y} \right)
$$

The point  $(\bar x, \bar y)$  is: (the mean of x-values, the mean of y-values)

The values of  $s_{\mathsf{x}}$  and  $s_{\mathsf{y}}$  are the individual standard deviations of  $\mathsf{x}$  and  $\mathsf{y}$ respectively.

*n* represents the number of data pieces.

## Facts about Correlation

- 1. Positive *<sup>r</sup>* indicates positive association and negative *<sup>r</sup>* indicates negative association between variables.
- 2. *r* is always between –1 and 1.
- 3. The closer |*r*| is to 1, the *stronger* the association. A *weak* association will have an *<sup>r</sup>* value close to 0.

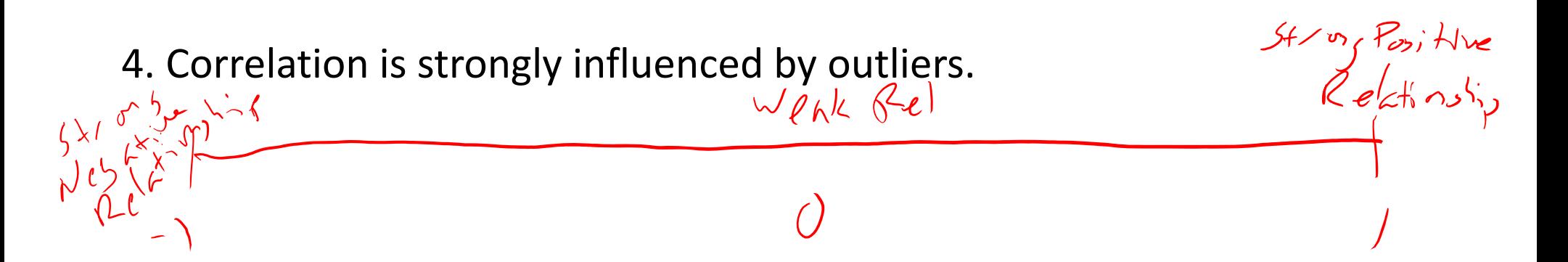

#### Example of <sup>a</sup> Correlation Coefficient Calculating in R‐Studio:

Using the monopoly example from Section 5.1:

cor(a,b)

assign("spaces",c(1,3,5,6,8,9,11,12,13,14,15,16,18,19,21,23,24,25,26,27,28,<br>29,31,32,34,35,37,39))

assign("cost",c(60,60,200,100,100,120,140,150,140,160,200,180,180,200,22 0,220,240,200,260,260,150,280,300,300,320,200,350,400))

Determine the Correlation Coefficient.

cor(spaces, cost) 1] 0.8779736

What does this mean?Positive association between these variables. Moderately strong. Do this once (not for every question)

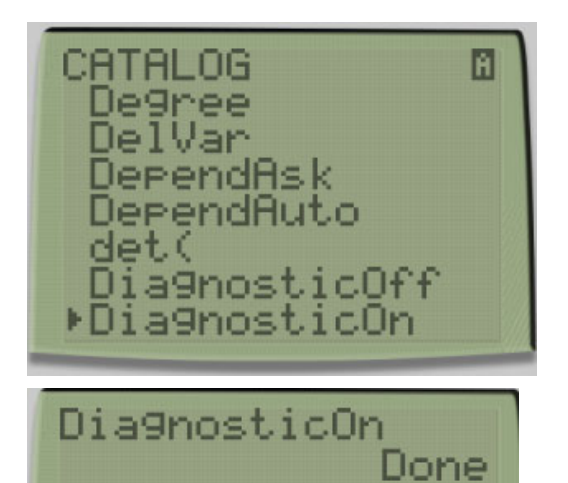

Do this for each question:

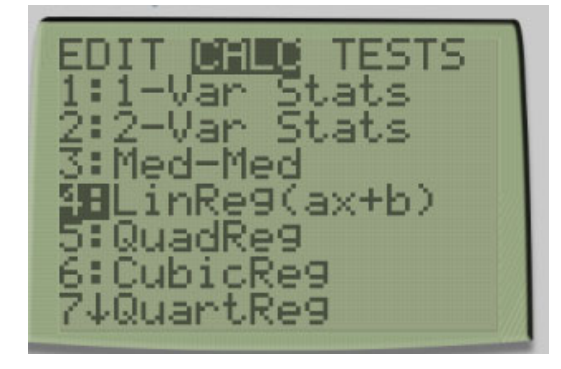

LinRe9(ax+b) 信性 ÷ **IPA** Ξ t.: Store Re9EQ: Calculate

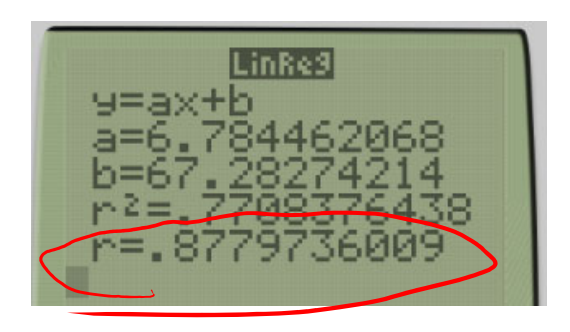

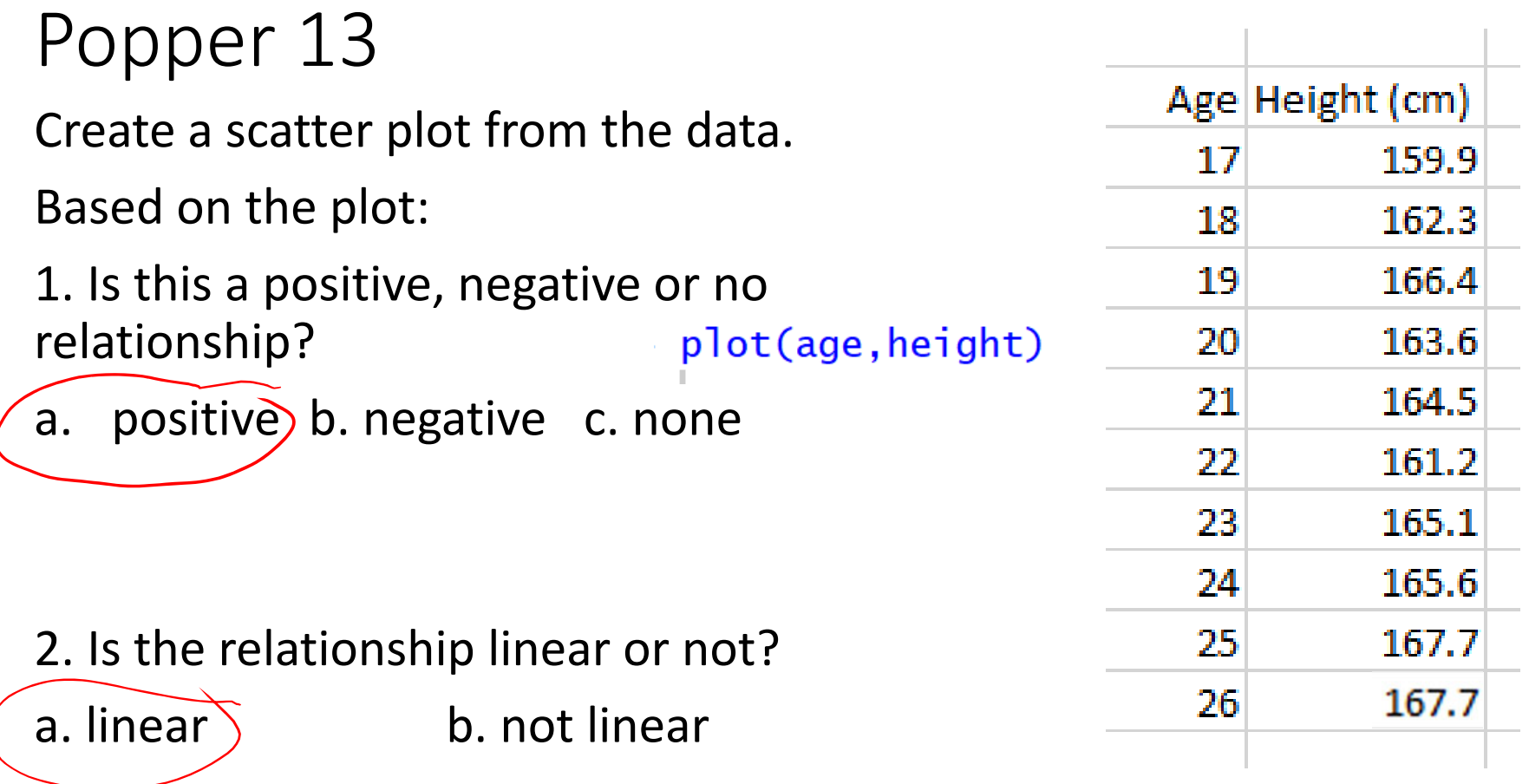

*International Journal of Morphology*

### To Copy Into RStudio

assign("age",c(17,18,19,20,21,22,23,24,25,26))

assign("height",c(159.9,162.3,166.4,163.6,164.5,161.2,165.1,165.6,167 .7,167.7))

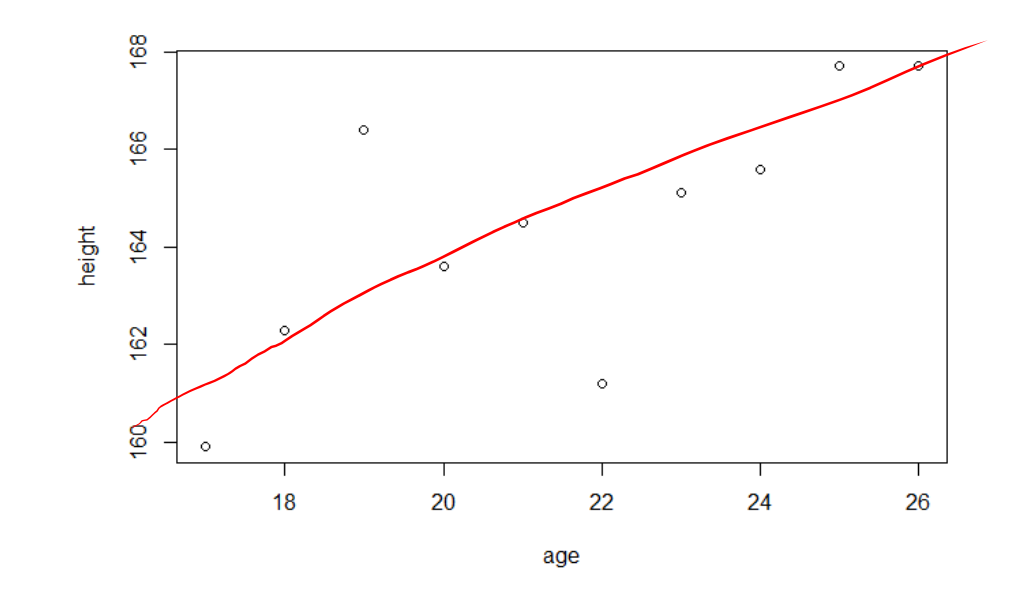

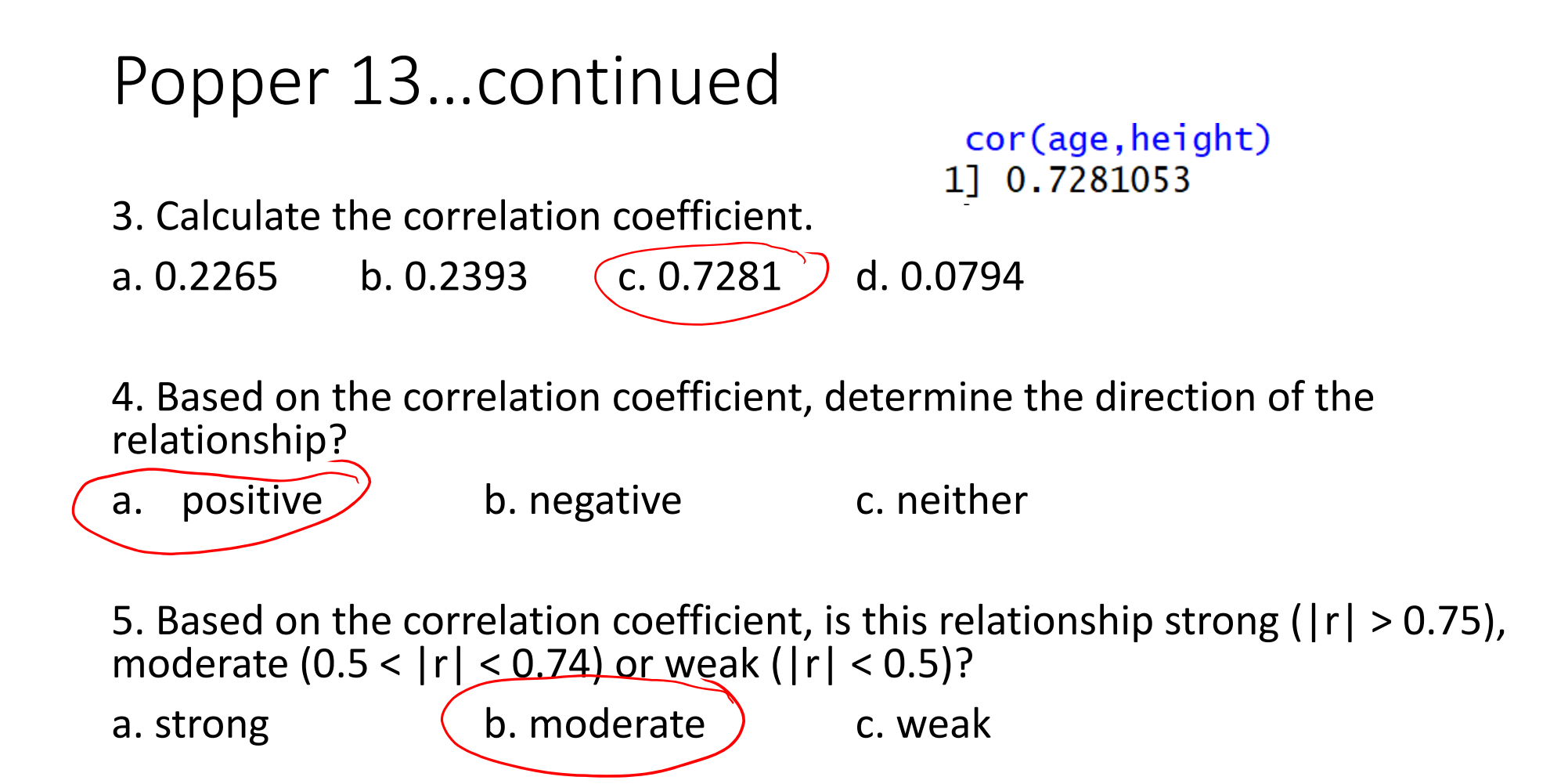

The RStudio data package Orange contains data of the "age" (in days) and "circumference" (in mm) of five different orange trees.

plot(Orange\$age,Orange\$circumference) Explanatory: age; Response: circumference

Plot the scatterplot comparing tree age with tree circumference.

What do you notice about the scatterplot?

(direction, strength, shape)

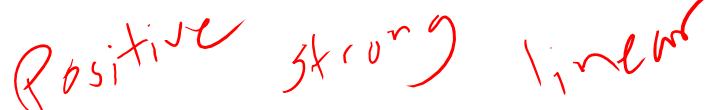

Determine the correlation coefficient.

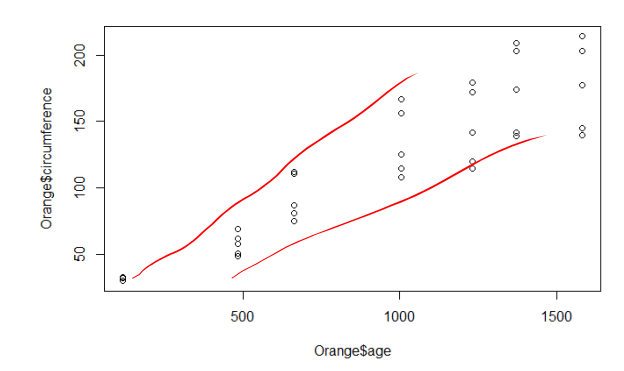

Does this agree with the predictions from the graph?

> cor(Orange\$age,Orange\$circumference) 0.9135189  $\lceil 1 \rceil$ 

$$
865i\lambda\dot{x}k
$$
 (my (iv)